Adobe Photoshop CC Crack Mega Free Download

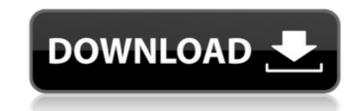

## Adobe Photoshop CC Crack Product Key Free [32|64bit]

Adobe Photoshop has over 15,000 tutorials available. Here is just one list of some of the most popular tutorials from an article written by Adobe. These tutorials cover Photoshop's most commonly used features, including how to use Photoshop's layers and the Pixel Bender plug-in. Image processing Color correction Text and type Photography Illustration Photo retouching Design Art and print 3D graphics Special effects. Web design Video editing Macros Tutorials are available in English, French, German, Japanese, Spanish, and French. They range in depth from covering a basic layer and transparency concept, to teaching you how to create a text logo from scratch. If you need to use Photoshop's various tools and features, but aren't sure how to use them, check out the various other tutorials and advanced guides that will train you in how to use Photoshop's tools and features in depth. One of the first things you should learn is how to make a layer. Layers are the basic way to organize your images so you can build upon them as you work. Photoshop Layers A layer, also known as a layer group, represents a set of information that is separate from the pixels that make up the image. It is sometimes referred to as a "smart object" because it shows up as a smart object, allowing you to work with it independently of the document. A layer is not a rectangle of pixels, but the pixels themselves don't have to line up together. You can select any pixels in Photoshop that you want to work with individually, which is why it's a smart object. There are five different ways to make a new layer. In the menu bar, click on Layers. New Layers On the Layers panel, click on Image/Layer. Create New Layer On the menu bar, click on Image/Layer. Create New Layer On the menu bar, choose Edit/Duplicate. Duplicate Layer You can create a new layer simply by dragging your selection box up. You can then drag

# Adobe Photoshop CC Crack + Serial Key [Mac/Win] [Latest-2022]

Many features that you can use on Photoshop Elements have different names on Photoshop. These pages guide you through the features of the program. You will learn about basic editing, drawing and making custom brushes, using powerful and efficient file management tools, painting with curves, painting with vector tools and more. You will also learn about advanced and specialized effects in Photoshop and how to use Adobe Photoshop Lightroom to organize and edit your photos. Edit and Display Graphics The following sections will teach you how to use Photoshop Elements to edit and view graphics files. It is possible to browse, display, view, and import thousands of graphics formats in Photoshop Elements, and to apply all of the basic editing tools and effects you would use on traditional graphics files. You can access the file browser in one of two ways: Click "File" from the image window and then click "Open" or press "Ctrl + O"; Click "Windows" from the image window and then click "Open." The File Browser will appear, as shown above. It is possible to see the file system with the different graphic file types. It is always possible to add images to the system from your hard disk. The "Folder" option displays files on the system. As shown in the image above, a new image is saved to the hard disk. You can also select images from the system. As shown in tools that allow you to modify graphics. The following sections will teach you how to use the different tools that allow you to modify graphics. The following sections will teach you how to use the different tools are grouped together for convenience: The following sections will teach you how to select and move graphics, and move images around. If you move a graphic in Photoshop Elements and you are close to the edges of the window, it may be resized. But some graphics and objects can be positioned with mathematical precision. With a graphics interface such as Photoshop Elements, the objects can be positioned with mathematical precision, such as up, down, left, right, i

## Adobe Photoshop CC Crack [Mac/Win]

#pragma once #include "minko/base/TypeLoader.hpp" #include "minko/crypto/PublicKey.hpp" #include "minko/crypto/Signature.hpp" #include "minko/serialization/Decoder.hpp" #include "minko/serialization/Serialization/Serializer.hpp" #include "minko/visitor/Visitor.hpp" namespace minko { namespace serialization { class PublicKey; MINKO\_BEGIN\_REGISTER\_CLASS(SerializerPublicKey) MINKO\_DECLARE\_REGISTER\_CLASS(DecoderPublicKey) MINKO\_DECLARE\_REGISTER\_CLASS(EncoderPublicKey) MINKO\_REGISTER\_DECODER(PublicKey, minko::serialization::SerializerPublicKey) MINKO\_REGISTER\_ENCODER(PublicKey, minko::serialization::SerializerPublicKey) MINKO\_END\_REGISTER\_DECODER(PublicKey) & Fungal contamination of soils contributes to the worldwide burden of mycoses. The growth of fungal spores in the environment is dependent on the presence of anaerobic respiration and the accumulation of organic compounds as an energy source. Therefore, the complex environmental conditions (soil texture, temperature, inorganic and organic compounds) that support anaerobic respiration must be considered in order to better understand spore persistence in soil. We studied the effects of \*in-situ\* soil adaptation and addition of Fe^3+^, Mg^

### What's New in the?

Q: Can you beat Fluctus in the Final Fantasy XI? I have been trying to beat him since I have started playing the game but have failed miserably. I have to admit I don't know much about the enemy selection in this level so that's why I am asking this question. Some of the things I have done were: Survivor with Degen as the monster Being Ramza and all your characters level 50 No AGO What else do I need to do to be successful? A: There are two modes in this fight: Bosses and normal mode. Bosses have your own AI, and should be dealt with with your own personal strategy. The monsters that would normally be 10, 11, etc are now level 100s. I won this fight when I used this strategy: Gouki - Spam Grab/Kick/AOE Arrow Naja - Burn or Freeze Solias - Cull Hildebrand - Hogging with spell immunity I finished it with 27 HP left in my HP bar. I ended up killing him with just Arisen of Level 50, his buddies, and their Master. 60 Minutes Usefulness and Usability Review - stevencorona ====== pavel\_lishin I don't think I've ever been so discouraged by a website, and not just from their product. ----- Derbasti "60 Minutes" is not an informative name. 60 minutes are the best part of the film "Ghostbusters". ----- joshfinnie I don't want to bombard on the site, but I feel this product does have some serious problems. I believe you need a new product name. A high-profile North Carolina Republican who is running for the U.S. Senate accused Vice President Mike Pence and Facebook CEO Mark Zuckerberg on Friday of being "anti-Christian" and "extreme left." During a debate in Fayetteville on Friday, said "much of what is happening in the Democratic Party is anti-Christian and it's extreme left." The moment that you've all been waiting for.

### System Requirements:

Minimum: OS: WinXP SP2+ Processor: Intel Pentium III 2GHz or better Memory: 1024MB RAM Graphics: DirectX 9 Compatible Video Card Hard Drive: 20GB of free space DirectX: Version 9.0c Additional Notes: Some games may require you to run the game in Full-Screen mode to improve performance. You will be able to use the Alt+Enter keys to toggle between Full-Screen and Windowed mode in the in-game options menu.

#### Related links:

https://numangaclub.com/wp-content/uploads/2022/07/Photoshop\_CC\_2019.pdf https://bizzclassified.us/advert/adobe-photoshop-cs4-crack-activation-3264bit-2022-latest/ https://www.nosnitches.com/upload/files/2022/07/w9P3OCoOKMZ6qIHx3GVx\_05\_4ff679f48b65eb74179987ea318f3c40\_file.pdf https://sumakart.com/photoshop-2022-version-23-4-1-keygen-free-license-key-pc-windows-latest/ https://firis.pl/adobe-photoshop-2021-version-22-5-1-hacked-license-key/ https://threepatrons.org/news/photoshop-cc-2015-keygen-crack-serial-key-with-product-key-download-for-pc/ https://www.cakeresume.com/portfolios/photoshop-2022-version-23-4-1-keygen-exe-serial https://undergroundfrequency.com/upload/files/2022/07/v7iULpGntOTyinRbmqwX\_05\_4ff679f48b65eb74179987ea318f3c40\_file.pdf https://fotofables.com/photoshop-cc-2018-install-crack-free-download-2022/ https://luxesalon.ie/2022/07/05/photoshop-2022-key-generator-free-download-final-2022/ https://ross.wixsite.com/inelmeslo/post/adobe-photoshop-cc-2019-version-20-keygen-crack-setup-registration-code-for-windows http://buckrekpy.yolasite.com/resources/Photoshop-CC-2019-With-License-Key--Serial-Key-MacWin-Updated.pdf https://akastars.com/upload/files/2022/07/5yNNCQJ3WgSUaaAMQUbJ\_05\_4ff679f48b65eb74179987ea318f3c40\_file.pdf https://diligencer.com/wp-content/uploads/2022/07/Adobe\_Photoshop\_2021\_Version\_224\_KeyGenerator\_.pdf https://www.cameraitacina.com/en/system/files/webform/feedback/fonolw771.pdf https://www.avon.k12.ma.us/sites/g/files/vyhlif4136/f/uploads/child\_find\_2021\_1.pdf https://www.cameraitacina.com/en/system/files/webform/feedback/sibair488.pdf http://datasheetoo.com/2022/07/05/adobe-photoshop-cs5-crack-keygen-with-registration-code-free-win-mac-latest-2022/ https://trello.com/c/sSgi7ZQ5/127-adobe-photoshop-2021-version-2242-keygenerator-3264bit http://www.bridelia.co.za/sites/default/files/webform/cvs/schpal627.pdf https://bustedrudder.com/advert/adobe-photoshop-cc-crack-full-version-activation-code-with-keygen/ https://studiblog.net/wp-content/uploads/2022/07/Photoshop\_CS3\_Crack\_Keygen\_With\_Serial\_number\_\_With\_Product\_Key\_Latest-1.pdf https://www.rfiddiscovery.com/en/system/files/webform/adobe-photoshop-2021-version-22.pdf https://endleleni.com/adobe-photoshop-2021-version-22-5-1-hacked-keygen-for-lifetime/ https://digibattri.com/wp-content/uploads/2022/07/Photoshop\_2021\_version\_22-1.pdf https://suaratapian.com/photoshop-2021-version-22-5-1-free-download-mac-win-updated-2022/ https://www.cameraitacina.com/en/system/files/webform/feedback/briapetr210.pdf https://bodhirajabs.com/wp-content/uploads/2022/07/Adobe\_Photoshop\_CC\_2015\_version\_17.pdf https://mentorus.pl/photoshop-2022-version-23-1-free-download-2/ https://eafuerteventura.com/?p=24966